ISSN1009-2722 CN37-1475/P

文章编号:1009-2722(2014)04-0066-05

# Global Mapper

,蒋青吉,肖昌荣  $($ , 510075) :  $\mathbb{R}$  , and  $\mathbb{R}$  , and  $\mathbb{R}$  , and  $\mathbb{R}$  , and  $\mathbb{R}$  , and  $\mathbb{R}$  , and  $\mathbb{R}$  , and  $\mathbb{R}$  , and  $\mathbb{R}$  , and  $\mathbb{R}$  , and  $\mathbb{R}$  , and  $\mathbb{R}$  , and  $\mathbb{R}$  , and  $\mathbb{R}$  , and  $\mathbb{R}$   $\bullet$ 

Global Mapper 可根 据 需 要 更 改 颜 色、粗 细 等 参 数,并可显示航迹线所在海域的水深变化情况,基 于 Global Mapper

: Hypack;  $;$  Global Mapper; • TE319  $\cdot$  A

 $\mathcal{A}$  $\bullet$  $\blacksquare$  $\Box$ ; we define the contract of  $\mathcal{S}$ 

 $\circ$ **。**  $\mathcal{A}$  $\bullet$ 

 $($   $)$  $\mathcal{R}$  $\overline{Q}$ 

 $AutoCAD$ , MapGIS . Global Mapper

 $\blacksquare$  $\,$ 

收稿日期:2013-10-22  $: (1987-), ,$ 

 $\sim$ 

前提条件。

. E-mail:lipengsir 1@163.com

1Global Mapper

> Global Mapper Globalmapper  $\mathcal{S}$  and  $\mathcal{S}$  and  $\mathcal{S}$  and  $\mathcal{S}$  extending  $\mathcal{S}$  extending  $\mathcal{S}$ 该软件于2000年开始正式流通使用。2001年后 Intermap  $3D$   $\bullet$  $\mathcal{A} = \frac{1}{2} \sum_{i=1}^{n} \frac{1}{2} \sum_{i=1}^{n} \frac{1}{2} \sum_{i=1}^{n} \frac{1}{2} \sum_{i=1}^{n} \frac{1}{2} \sum_{i=1}^{n} \frac{1}{2} \sum_{i=1}^{n} \frac{1}{2} \sum_{i=1}^{n} \frac{1}{2} \sum_{i=1}^{n} \frac{1}{2} \sum_{i=1}^{n} \frac{1}{2} \sum_{i=1}^{n} \frac{1}{2} \sum_{i=1}^{n} \frac{1}{2} \sum_{i=1}^{n} \frac{1}{2} \sum$ , expecting  $\mathbf{y}$  $\mathcal{A}$  and  $\mathcal{A}$  and Global Mapper 2006  $\mathcal{A}$ , which is the set of the set of the set of the set of the set of the set of the set of the set of the set of the set of the set of the set of the set of the set of the set of the set of the set of the set of the  $\overline{\phantom{a}}$

> > $\mathcal{A}$

 $\tilde{C}$  $2 \left( \frac{1}{2} \right)$ 行航迹,因此,航迹定位数据的采集一般也分为作  $\mathcal{L}$ 

2.1

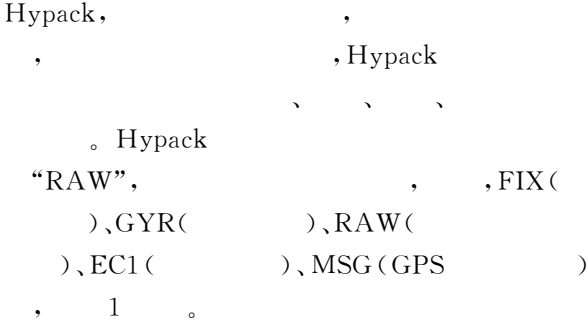

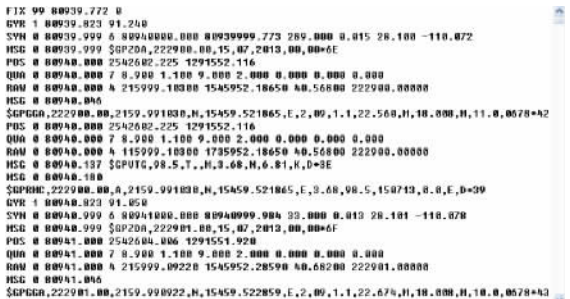

# 1 Hypack

Fig. 1 Recording data of hypack original documents

# $2.2$

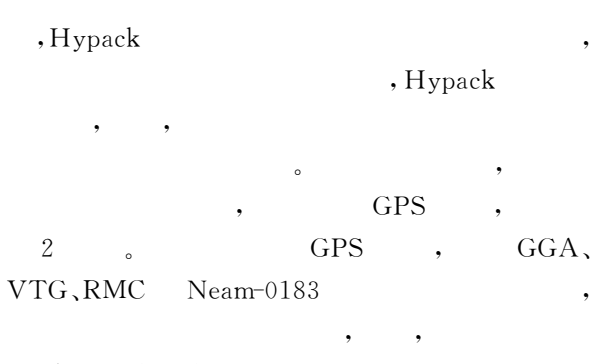

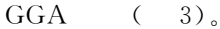

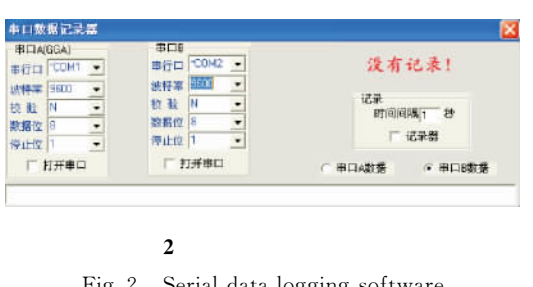

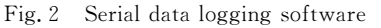

**GPS** 

SCPCCA, BBBBBB, 89, 2247, 743766, N. 15524, 118922, E. 2, 89, 1. B. 28, 599, N. 33, 370, N. 10, B. 0643=44(in \$EPEGA, BOO188.88, 2247.764916.11, 15524. 149976.E.2., 09.1.0,28.349.N.33.368.N.9.0, D643+768<br>\$EPEGA, BOO288.88, 2247.786218.N.15524.181293.E.2., 09.1.0,28.498.N.33.367.N.9.0, D643+748<br>\$EPEGA, BOO388.88,2247.887718.N.15524 \$GPGGA, BBBNBB, 88, 2247.829688, H, 15524, 248818, E, 2, 89, 1. B, 28.518, H, 38.365, H, 9. B, B648+728<br>\$GPGGA, BBBSB8.88, 2247.853288, H, 15524.268413, E, 2, 89, 1. B, 28.579, H, 33.363, H, 9. B, B648+7B8<br>\$GPGGA, BBBSB8.8 \$GPGGA, BOBBOD. 00,2247.921255, N,15524.353847, E,2,10,1.1,28.600, N,33.360, N,9.0.660, N,2<br>\$GPGGA, BOBPOD. 00,2247.944062, N,15524.381752, E,2,10,1.1,28.423, N,33.358, N,9.0,0648-770<br>\$GPGGA, BO1000. 00,2247.965955, N,1552

\$GPGGA, DO1100.00, 2247.907507, IX, 15524.439720, E.2., 10, 1.1, 28.440, M, 33.356, N, 9.0, 0643+758<br>\$GPGGA, DO1200.00, 2240.009021, N, 15524.469324, E.2., 10, 1.1, 28.491, M, 33.355, N, 9.0, 0643+758<br>\$GPGGA, DO1300.00, 22

## $3$  GGA

### Fig. 3 GGA data format

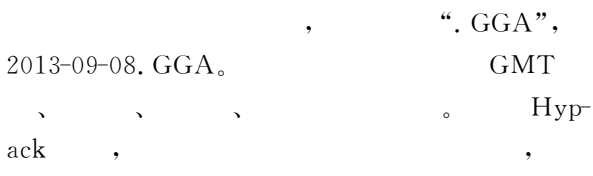

# $2.3$

ROV(  $)$ ,

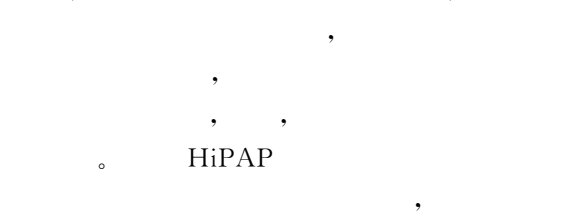

 $_$  HiPAP

 $(3.000 \sim 6.500 \text{ m})$ 

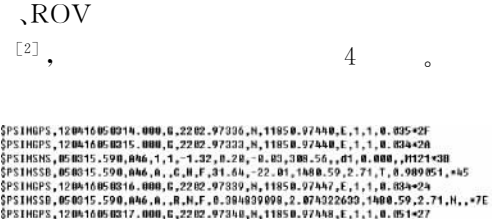

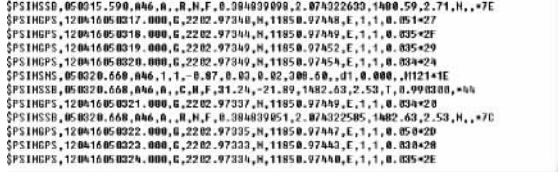

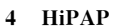

Fig. 4 Recording data of HiPAP system

 $\mathbf{1}$ 

3

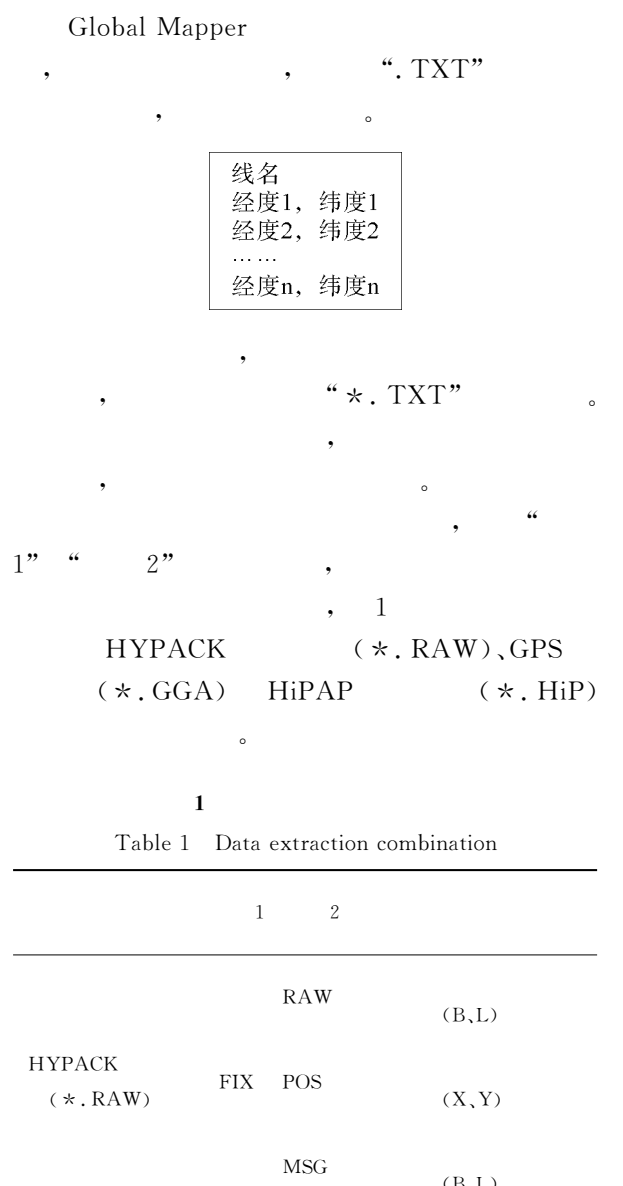

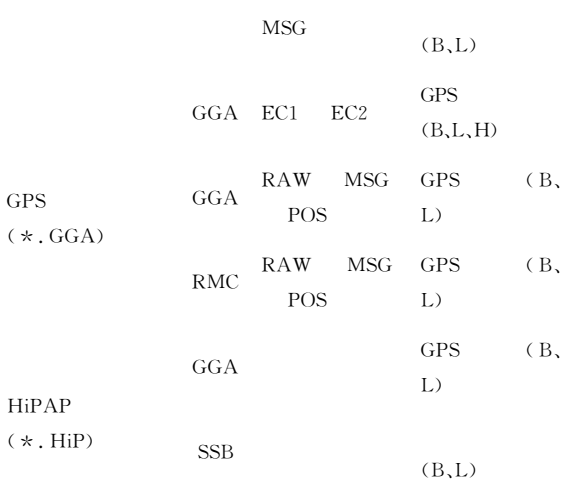

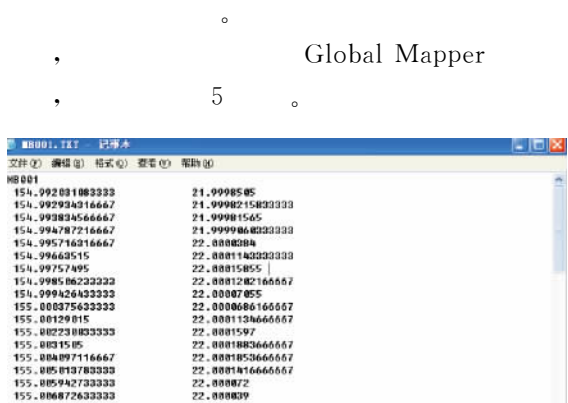

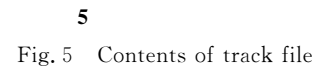

4.1 Global Mapper

11666

- 0007203333<br>- 008724266667<br>- 00967593333

 $15$ <br> $15$ 155.01059975<br>155.011531016667

 $\overline{4}$ 

Global Mapper WSG84

 $\,6\,$ 

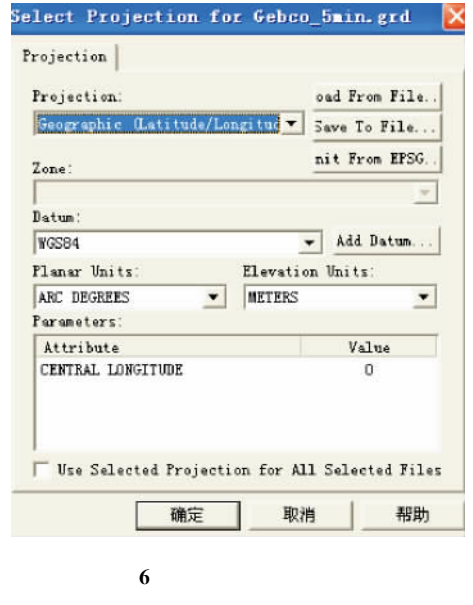

Fig. 6 Topographic parameter settings

 $\overline{4}$ 

# Global Mapper

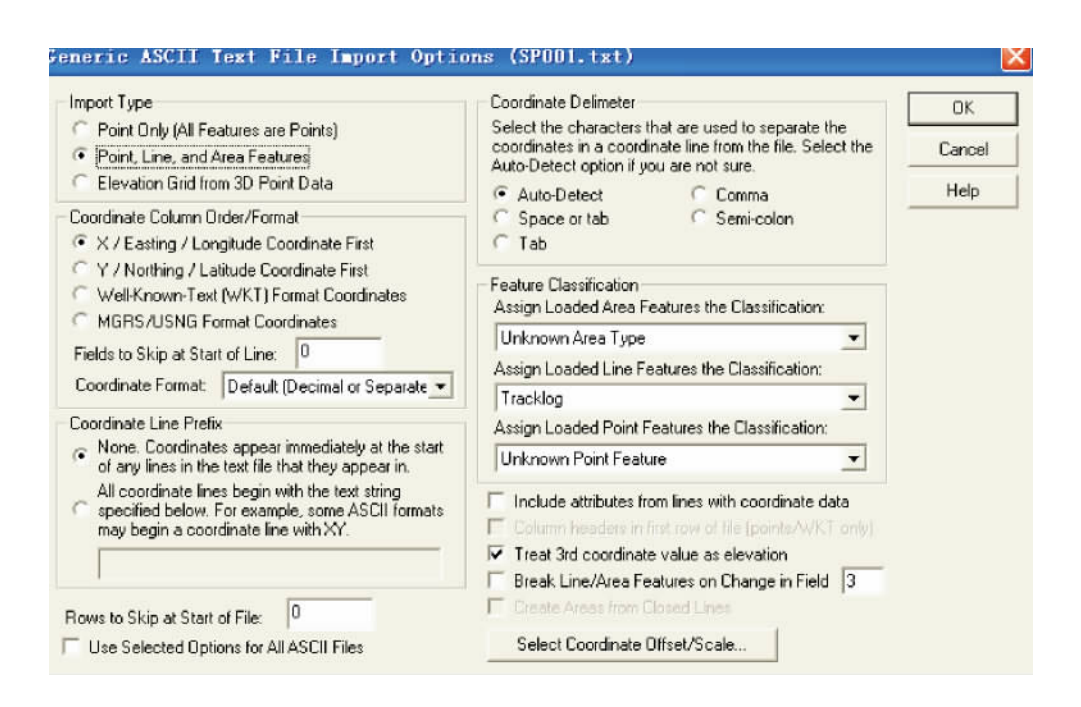

 $\boldsymbol{7}$ 

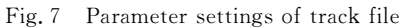

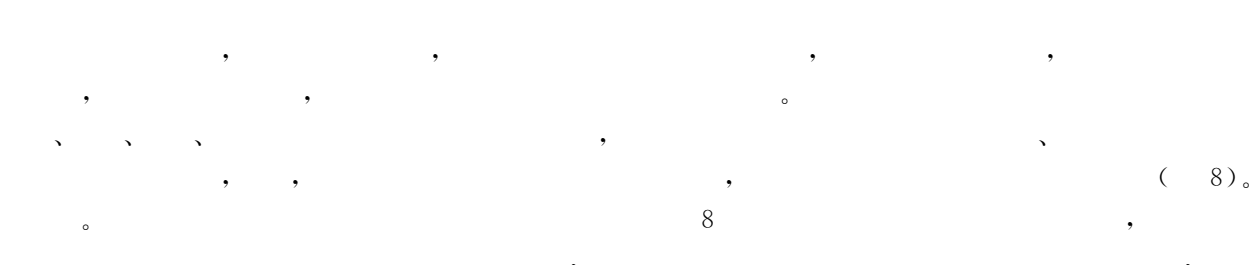

# Global Mapper

- 
- 
- 

# 4.2 Global Mapper

4.2.1 Global Mapper

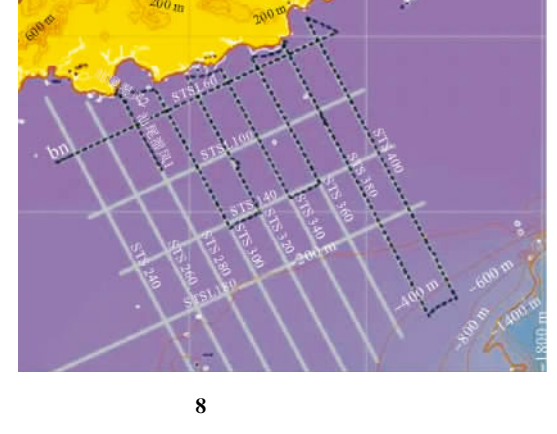

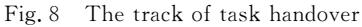

 $\sqrt{7}$ 

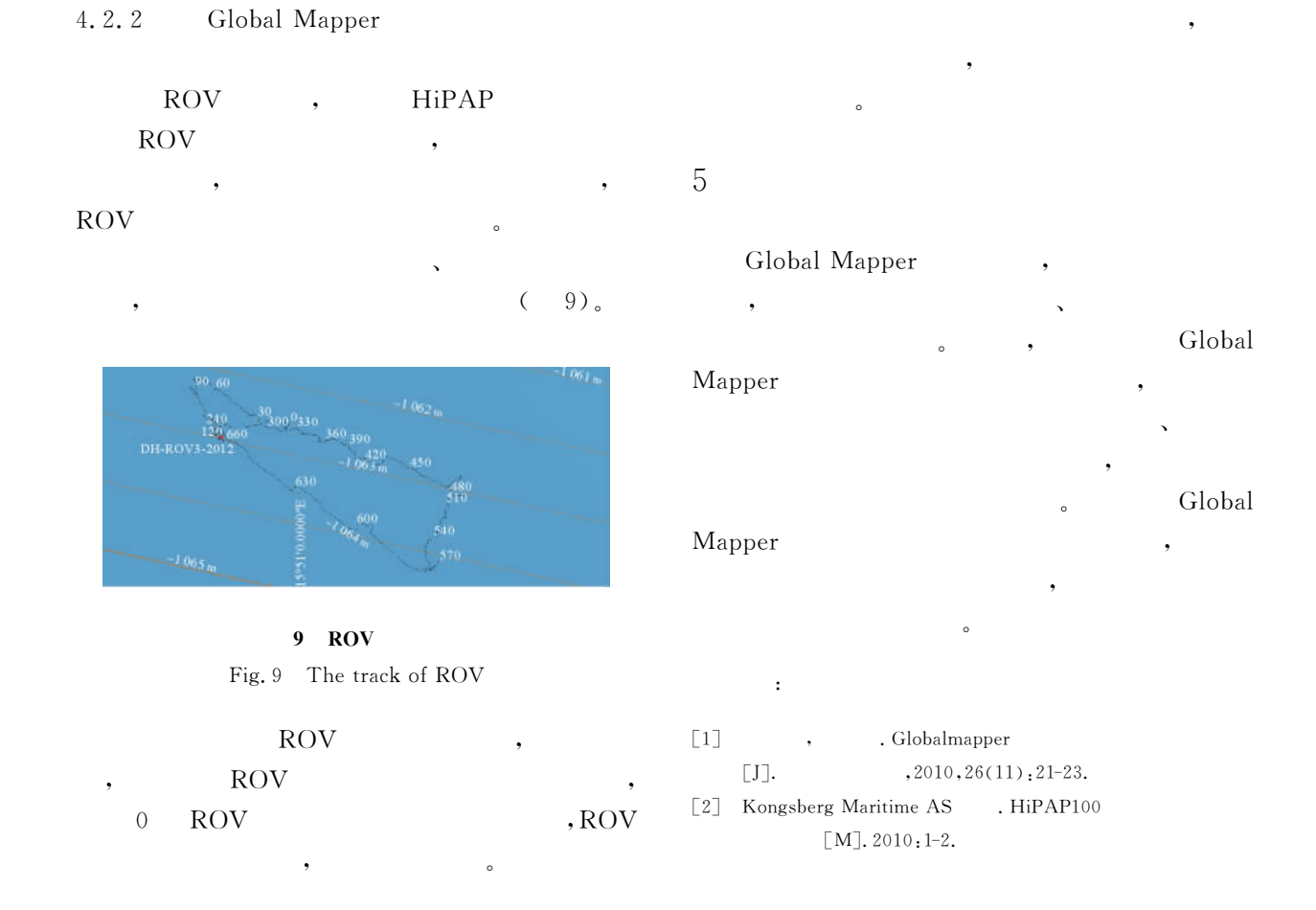

# THE DESIGN OF VESSELS TRACK BASED ON GLOBAL MAPPER

LI Peng, JIANG Qingji, XIAO Changrong

(Guangzhou Marine Geological Survey, Ministry of Land and Resources, Guangzhou 510075, China)

Abstract: It is necessary to design the vessel's track for resource survey on the sea, and the route of sailing and workload of survey will be reflected by the vessel's track. This paper enumerates several manners for data collection and a method for data extraction, then making use of Global Mapper to plot the vessel's track which can change color, thickness and otherwise, while trend of the depth will be revealed. The vessel's track that is plotted by Global Mapper will provide reference for checkout of the datum more reliable and effective.

Key words: Hypack; data extraction; Global Mapper; the vessel's track